## **Crisis Communication Procedure**

## **Staying Connected**

In the event of a weather closure or other campus emergency, all available communication channels will be used to post information and updates. Please keep in mind that some channels may be unavailable due to the situation, so LCC employees are encouraged to stay connected through several different channels.

In the event of a closure or emergency, the following communication channels will be used:

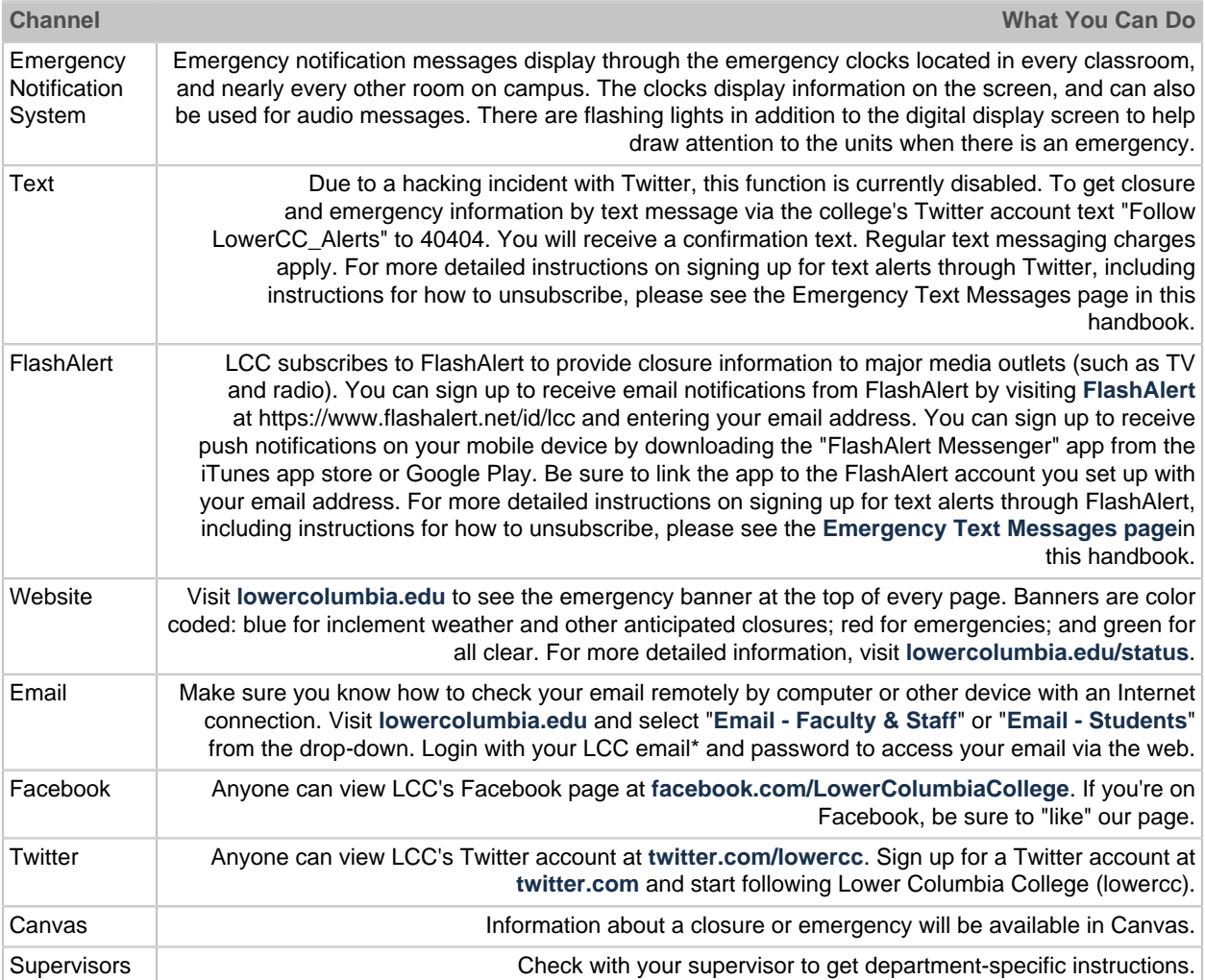

\* Remote email login consists of first initial, last name followed by @lcc.ctc.edu (for example, jdoe@lcc.ctc.edu) for employees, who should use the same password for remote email access as they do on campus. Students can login using **[username@my.lowercolumbia.edu](mailto:username@my.lowercolumbia.edu)**. For more information on student email access, please visit **[lowercolumbia.edu/technical-help/gmail/index.php](https://lowercolumbia.edu/technical-help/gmail/index.php)**.

For a comprehensive list of LCC's social media sites, please visit **[lowercolumbia.edu/social-media](https://lowercolumbia.edu/social-media/index.php)**.